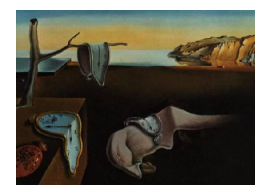

# Journal of Statistical Software

September 2007, Volume 22, Issue 1. <http://www.jstatsoft.org/>

# Introduction to the Special Volume on "Ecology and Ecological Modelling in R"

Thomas Kneib Ludwig-Maximilians-Universität München

Thomas Petzoldt Technische Universität Dresden

#### Abstract

The third special volume in the "Foometrics in R" series of the Journal of Statistical Software collects a number of contributions describing statistical methodology and corresponding implementations related to ecology and ecological modelling. The scope of the papers ranges from theoretical ecology and ecological modelling to statistical methodology relevant for data analyses in ecological applications.

Keywords: statistical computation, ecological modelling, ecology, R.

### 1. Introduction

As one of the special volumes of the Journal of Statistical Software compiled under the heading "Foometrics in R", this special volume collects a number of contributions on statistical methodology and corresponding implementations related to ecology and ecological modelling. This is already the third special volume in this series, following its successful predecessors on "Spectroscopy and Chemometrics in R" and "Psychometrics in R", but the first contribution that files under Foometrics without actually having an explicit "metric" in the title (although the term ecolometrics is used from time to time to describe the field that is the scope of this special volume). Anyway, it fits well in the range of foometrics special volumes, intended to summarise data analysis techniques and mathematical models for different types of sciences "foo" (cf. [Eastlake 3rd, Manros, and Raymond](#page-4-0) [2001,](#page-4-0) for an etymology of "foo") available in R (R [Development Core Team](#page-5-0) [2007\)](#page-5-0). As reflected by the background of the two co-editors, such a description requires a combination of knowledge of statistical methodology, R, and ecology, and one intention of this special volume is therefore also to promote the communication between statisticians and ecologists.

The scope of this special volume has been chosen to be as broad as possible, ranging from

theoretical ecology and ecological modelling to statistical computation and data analysis in ecology. Both aspects are well-represented in the selection of published papers. In the concluding section, some references on additional work that may be of interest to our readership are given.

The linkage between the contributions to this special volume from the diverse fields of ecology is their focus on R as a software framework that enables the rapid yet reliable development and distribution of software for ecologists. As a positive side-effect, R can also serve as an interface that bridges the gap between different ecological schools. Two very nice examples in this special volume are the contributions by [Dray and Dufour](#page-4-1) [\(2007\)](#page-4-1) and [Calenge](#page-3-0) [\(2007\)](#page-3-0) which make methods developed in the French school of *analyse des données* (a special branch of multivariate statistics) available to the non-French speaking ecological community. In particular, the ade4 package also forms a connection to the previous special volume of JSS on Psychometrics, where it is mentioned as one possibility to perform correspondence analyses [\(de Leeuw and Mair](#page-4-2) [2007\)](#page-4-2).

#### 2. Outline of the contributions

The volume starts with an application of R to analyse subfossil remains of organisms preserved in aquatic sediments. The package **analogue** [\(Simpson](#page-5-1) [2007\)](#page-5-1) contains functions to perform modern analogue technique (MAT) transfer functions, which can be used in palaeoecology to reconstruct past changes in the environment, such as lake-water pH or climate change. In addition to this, analogue matching (AM) is concerned with identifying modern sites that are floristically and faunistically similar to fossil samples and can therefore be used to define reference conditions in conservation biology. Taking a related direction, the second paper by [Yuan](#page-5-2) [\(2007\)](#page-5-2) describes the package **bio.infer** that implements functionality for inferring environmental conditions from assemblage composition using maximum likelihood predictions.

A group of papers arranged around the French school of *analyse des données* follows, that embraces various features of multivariate statistics, such as principal components or correspondence analysis. Although the corresponding statistical theory has been available for quite a while, it has been largely overlooked by the (non-French) ecological community due to the lack of non-French references. [Dray and Dufour](#page-4-1) [\(2007\)](#page-4-1) provide both a review of the methodology, making it available to a larger community, and an introduction to the ade4 package. On top of ade4, a graphical user-interface is available in package ade4TkGUI making it even easier to access ade4 features for first-time users and R novices [\(Thioulouse and Dray](#page-5-3) [2007\)](#page-5-3). Finally, as a third ade4 related contribution, [Calenge](#page-3-0) [\(2007\)](#page-3-0) present the package adehabitat as a further add-on. Besides demonstrating the exploration of habitat selection data using ade4 functionality, the paper discusses further adehabitat features such as home range estimation or visualisation tools.

The contribution by [Goslee and Urban](#page-4-3) [\(2007\)](#page-4-3) introduces the ecodist package for investigating ecological data based on dissimilarities. Various variants of the Mantel test for inspecting the relationship between dissimilarity measures are introduced, in particular partial tests and tests that allow for nonlinear spatial structures.

[Jachner, van den Boogart, and Petzoldt](#page-4-4) [\(2007\)](#page-4-4) focus on a theme of general relevance when comparing results from ecological simulation models with real data: The assessment of similarity between time series. The paper discusses several deviance measures that allow to ignore location, scale or distance of the measured values as well as exact time and speed or inequality constraints and time continuity. [Jachner](#page-4-4) et al. [\(2007\)](#page-4-4) provide a systematic overview over dissimilarity measures and the corresponding implementations are made available in the package qualV.

Moving from statistically-oriented papers to papers with focus on ecological modelling, [Pet](#page-5-4)[zoldt and Rinke](#page-5-4) [\(2007\)](#page-5-4) describe an object-oriented approach that allows one to implement and simulate ecological models in a fairly general framework. The relevant infrastructure is included in the package simecol and demonstrated through a series of examples ranging from cellular automata over differential equation models up to individual-based simulations of age-structured populations.

The in-depth analysis of age-structured populations and population models is the focus of the following two contributions. In the first of them [Jones](#page-4-5)  $(2007)$  presents his package **demogR** which includes tools for the construction and analysis of matrix population models. In addition to the standard analyses commonly used in evolutionary demography and conservation biology, **demogR** contains a variety of tools from classical demography. This includes the construction of period life tables, and the generation of model mortality and fertility schedules for human populations. The tools in demogR are generally applicable to age-structured populations but are particularly useful for analyzing problems in human ecology.

The related package popbio from [Stubben and Milligan](#page-5-5) [\(2007\)](#page-5-5) is intended to do both, the construction and analysis of projection matrix models from a demography study of marked individuals classified by age or stage. The package covers methods described in Matrix Population Models by [Caswell](#page-4-6) [\(2001\)](#page-4-6) and Quantitative Conservation Biology by [Morris and Doak](#page-4-7) [\(2002\)](#page-4-7). The package also includes methods to estimate vital rates and construct projection matrix models from census data typically collected in plant demography studies.

The volume is completed by the very first paper submitted to the special volume, the **untb** package of [Hankin](#page-4-8) [\(2007a\)](#page-4-8), that can be used to analyze ecosystem data in the context of Hubbell's striking "neutral theory of biodiversity" [\(Hubbell](#page-4-9) [2001\)](#page-4-9). His theory states that observed population dynamics may be explained on the assumption of per capita equivalence amongst individuals. The package provides a comprehensive set of R routines for numerical simulation of neutral ecosystem dynamics, analysis of field data, and visualization of datasets. Moreover, it is noticeable that the untb package circumvents numerical problems with large numbers by using either the logarithmic representation employed by the **Brobdingnag** package provided by the same author [\(Hankin](#page-4-10) [2007b\)](#page-4-10) or alternatively by employing the PARI/GP computer algebra system [\(Batut, Belabas, Bernardi, Cohen, and Olivier](#page-3-1) [2006\)](#page-3-1).

## 3. Conclusion and outlook

The range of contributions compiled in this special volume gives an impression about the vast potential of the R framework and, even more important, the R community and its open source platform in bringing together high level data analysis and scientific knowledge across the borders of disciplines. We agree that "many biologists do not want to spend the rest of their lives as programmers"<sup>[1](#page-2-0)</sup>, but this is not necessarily required to benefit from the increasing availability of relevant R packages. Typically it is sufficient to be an attentive reader and to have a thorough understanding of the methodological background to use R packages on a

<span id="page-2-0"></span><sup>1</sup> <https://listserv.umd.edu/cgi-bin/wa?A2=ind0505d&L=ecolog-l&D=0&P=5326>

specific problem.

As already mentioned in the introduction, this special volume is also intended to promote interaction between ecologists and statisticians. This is particularly important since statistical methods are evolving continuously, and according to [Hobbs, Twombly, and Schimel](#page-4-11) [\(2006\)](#page-4-11) "reliance on traditional methods presents a major barrier to understanding fundamental ecological patterns and processes". For example, recent developments supplement traditional  $H_0$ -based tests by likelihood-based model-selection techniques [\(Hobbs and Hilborn](#page-4-12) [2006;](#page-4-12) [Johnson and Omland](#page-4-13) [2004\)](#page-4-13) and, as demonstrated in this volume, special procedures are tailored explicitly to address ecological questions.

Of course, this special volume is not intended to be the exclusive source for employing R in ecology and there are already numerous books and online resources available demonstrating both power and practical use of R for ecological applications. There are new upcoming books (e.g. [Bolker](#page-3-2) [2007\)](#page-3-2), new manuals and online-tutorials, e.g. about the vegan package for multivariate statistics [\(Oksanen](#page-5-6) [2007\)](#page-5-6) or the use of R in plant pathology [\(Sparks, Esker, and](#page-5-7) [Garrett](#page-5-7) [2007\)](#page-5-7), and new software packages for microscopic image analysis built on top of R [\(Grosjean and Denis](#page-4-14) [2007\)](#page-4-14), to mention only a few. Almost surely, the future will see several additional exciting new developments and possibilities for utilising R in ecology.

Much thought has already been spent on the question of why R is so successful [\(Narasimhan](#page-5-8) [2004;](#page-5-8) [Tierney](#page-5-9) [2005;](#page-5-9) [Mullen and van Stokkum](#page-5-10) [2007\)](#page-5-10) and [de Leeuw](#page-4-15) [\(2005\)](#page-4-15) argued that the reasons are not solely technical. But why is the user base so large and why do we have more than 1140 contributed packages today? We are certain that one of the main non-technical reasons is the culture applied for the development of scientific open source software: an active community interested primarily in research results, publication credits and exchange of ideas. Everything is transparent and everything can be reproduced without unreasonable financial and technical demands. Documentation, reproducibility and hands-on experience are key factors to understand the increasingly complex ecological data analysis ourselves. Rigorous testing, user feedback and continuous improvements are required to establish credibility and, finally, transparency and reliability should help to convince environmental decision makers.

#### Acknowledgments

We, the guest editors, wish to express our thanks to all authors who submitted contributions to this volume and we are in particular grateful for the extremely valuable and outstandingly constructive work of the reviewers.

### References

- <span id="page-3-1"></span>Batut C, Belabas K, Bernardi D, Cohen H, Olivier M (2006). "User's Guide to PARI/GP, Version 2.3.0." Technical Reference Manual. URL <http://pari.math.u-bordeaux.fr/>.
- <span id="page-3-2"></span>Bolker B (2007). *Ecological Models and Data in R.* Princeton University Press, Princeton. In press.

<span id="page-3-0"></span>Calenge C (2007). "Exploring Habitat Selection by Wildlife with **adehabitat**." Journal of Statistical Software, 22(5). URL <http://www.jstatsoft.org/v22/i05/>.

- <span id="page-4-6"></span>Caswell H (2001). Matrix Population Models: Construction, Analysis, and Interpretation. Sinauer, Sunderland, MA, 2nd edition.
- <span id="page-4-15"></span>de Leeuw J (2005). "On Abandoning XLISP-STAT." Journal of Statistical Software, 13(7), 1–5. URL <http://www.jstatsoft.org/v13/i07/>.
- <span id="page-4-2"></span>de Leeuw J, Mair P (2007). "An Introduction to the Special Volume on 'Psychometrics in R'." Journal of Statistical Software, 20(1). URL <http://www.jstatsoft.org/v20/i01/>.
- <span id="page-4-1"></span>Dray S, Dufour AB (2007). "The ade4 Package: Implementing the Duality Diagram for Ecologists." Journal of Statistical Software, 22(4). URL [http://www.jstatsoft.org/](http://www.jstatsoft.org/v22/i04/) [v22/i04/](http://www.jstatsoft.org/v22/i04/).
- <span id="page-4-0"></span>Eastlake 3rd D, Manros C, Raymond E (2001). "Etymology of 'Foo'." RFC 3092 (Informational). URL <http://www.ietf.org/rfc/rfc3092.txt>.
- <span id="page-4-3"></span>Goslee SC, Urban DL (2007). "The ecodist Package for Dissimilarity-Based Analysis of Ecological Data." Journal of Statistical Software, 22(7). URL [http://www.jstatsoft.org/](http://www.jstatsoft.org/v22/i07/) [v22/i07/](http://www.jstatsoft.org/v22/i07/).
- <span id="page-4-14"></span>Grosjean P, Denis K (2007). Zoo/'pkgPhytoImage Version 1.2-0. Computer-Assisted Plankton Image Analysis. User's Manual, URL <http://www.sciviews.org/zooimage/>.
- <span id="page-4-8"></span>Hankin RKS (2007a). "Introducing untb, an R Package For Simulating Ecological Drift Under the Unified Neutral Theory of Biodiversity." Journal of Statistical Software, 22(12). URL <http://www.jstatsoft.org/v22/i12/>.
- <span id="page-4-10"></span>Hankin RKS (2007b). "Very Large Numbers in R: Introducing Package Brobdingnag." R News,  $7(2)$ , 62–64.
- <span id="page-4-12"></span>Hobbs NT, Hilborn R (2006). "Alternatives to Statistical Hypothesis Testing in Ecology: A Guide to Self Teaching." *Ecological Applications*, **16**(1), 5–19.
- <span id="page-4-11"></span>Hobbs NT, Twombly S, Schimel DS (2006). "Deepening Ecological Insights Using Contemporary Statistics." Ecological Applications, 16(1), 3–4.
- <span id="page-4-9"></span>Hubbell SP (2001). The Unified Neutral Theory of Biodiversity and Biogeography. Princeton University Press.
- <span id="page-4-4"></span>Jachner S, van den Boogart KG, Petzoldt T (2007). "Statistical Methods for the Qualitative Assessment of Dynamic Models with Time Delay (R Package qualV)." Journal of Statistical Software, 22(8). URL <http://www.jstatsoft.org/v22/i08/>.
- <span id="page-4-13"></span>Johnson Jerald G, Omland KS (2004). "Model Selection in Ecology and Evolution." Trends in Ecology and Evolution,  $19(2)$ ,  $101-108$ .
- <span id="page-4-5"></span>Jones JH (2007). "demogR: A Package for Evolutionary Demographic Analysis in R." Journal of Statistical Software, 22(10). URL <http://www.jstatsoft.org/v22/i10/>.

<span id="page-4-7"></span>Morris WF, Doak DF (2002). Quantitative Conservation Biology. Sinauer, Sunderland, MA.

- <span id="page-5-10"></span>Mullen KM, van Stokkum IHM (2007). "An Introduction to the 'Special Volume Spectroscopy and Chemometrics in R'." Journal of Statistical Software,  $18(1)$ , 1–5. URL [http://www.](http://www.jstatsoft.org/v18/i01/) [jstatsoft.org/v18/i01/](http://www.jstatsoft.org/v18/i01/).
- <span id="page-5-8"></span>Narasimhan B (2004). "Lisp-Stat to Java to R." Journal of Statistical Software, 13(4), 1–20. URL <http://www.jstatsoft.org/v13/i04/>.
- <span id="page-5-6"></span>Oksanen J (2007). Multivariate Analysis of Ecological Communities in R: vegan Tutorial. URL <http://cc.oulu.fi/~jarioksa/opetus/metodi/vegantutor.pdf>.
- <span id="page-5-4"></span>Petzoldt T, Rinke K (2007). "simecol: An Object-Oriented Framework for Ecological Modeling in R." Journal of Statistical Software, 22(9). URL <http://www.jstatsoft.org/v22/i09/>.
- <span id="page-5-0"></span>R Development Core Team (2007). R: A Language and Environment for Statistical Computing. R Foundation for Statistical Computing, Vienna, Austria. ISBN 3-900051-07-0, URL [http:](http://www.R-project.org/) [//www.R-project.org/](http://www.R-project.org/).
- <span id="page-5-1"></span>Simpson GL (2007). "Analogue Methods in Palaeoecology: Using the analogue Package." Journal of Statistical Software,  $22(2)$ . URL <http://www.jstatsoft.org/v22/i02/>.
- <span id="page-5-7"></span>Sparks A, Esker P, Garrett K (2007). "Web-based Teaching Modules for Plant Pathology Applications in the R Programming Environment." URL [http://www.k-state.edu/](http://www.k-state.edu/pdecology/RModules.html) [pdecology/RModules.html](http://www.k-state.edu/pdecology/RModules.html).
- <span id="page-5-5"></span>Stubben CJ, Milligan BG (2007). "Estimating and Analyzing Demographic Models Using the popbio Package in R." Journal of Statistical Software, 22(11). URL [http://www.](http://www.jstatsoft.org/v22/i11/) [jstatsoft.org/v22/i11/](http://www.jstatsoft.org/v22/i11/).
- <span id="page-5-3"></span>Thioulouse J, Dray S (2007). "Interactive Multivariate Data Analysis in R with the ade4 and ade4TkGUI Packages." Journal of Statistical Software, 22(6). URL [http://www.](http://www.jstatsoft.org/v22/i06/) [jstatsoft.org/v22/i06/](http://www.jstatsoft.org/v22/i06/).
- <span id="page-5-9"></span>Tierney L (2005). "Some Notes on the Past and Future of Lisp-Stat." Journal of Statistical Software,  $13(9)$ , 1-15. URL <http://www.jstatsoft.org/v13/i09/>.
- <span id="page-5-2"></span>Yuan LL (2007). "Maximum Likelihood Method for Predicting Environmental Conditions from Assemblage Composition: The R Package bio.infer." Journal of Statistical Software, 22(3). URL <http://www.jstatsoft.org/v22/i03/>.

#### Affiliation:

Thomas Kneib Institut fur Statistik ¨ Ludwig-Maxmimilans-Universität München D-80539 München, Germany E-mail: [thomas.kneib@stat.uni-muenchen.de](mailto:thomas.kneib@stat.uni-muenchen.de) URL: <http://www.stat.uni-muenchen.de/~kneib/> Thomas Petzoldt Institut fur Hydrobiologie ¨ Technische Universität Dresden D-01062 Dresden, Germany E-mail: [thomas.petzoldt@tu-dresden.de](mailto:thomas.petzoldt@tu-dresden.de) URL: <http://tu-dresden.de/Members/thomas.petzoldt/>

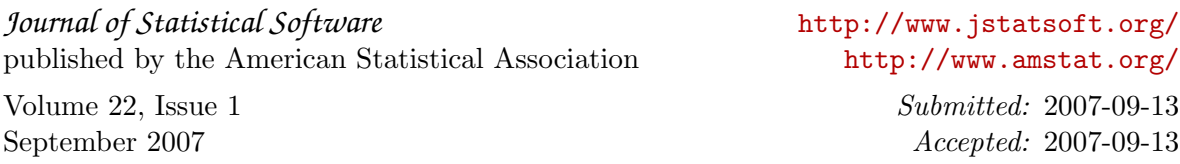